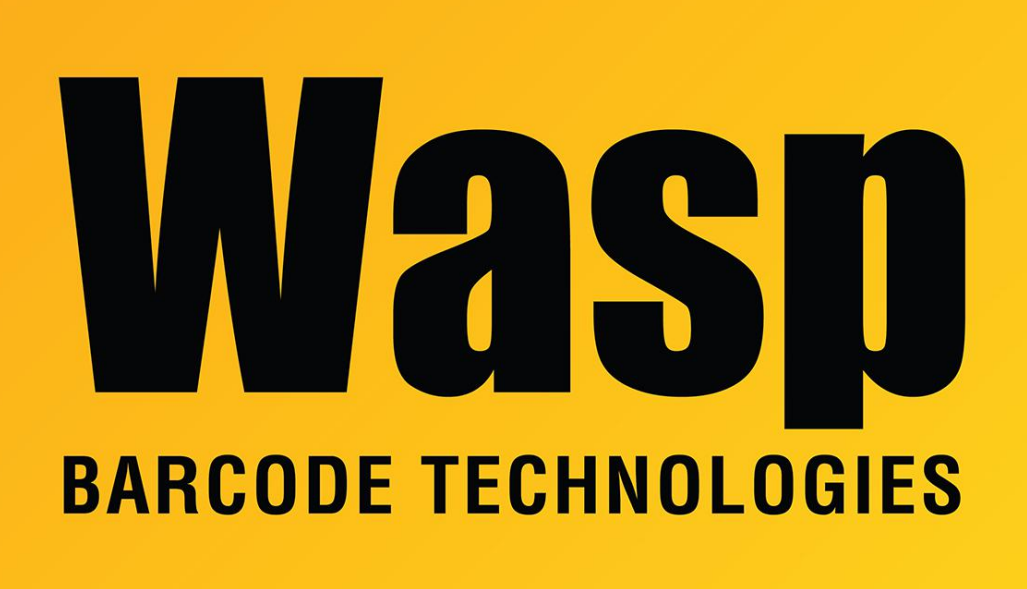

[Portal](https://support.waspbarcode.com/) > [Knowledgebase](https://support.waspbarcode.com/kb) > [Discontinued Products](https://support.waspbarcode.com/kb/discontinued-products) > [MobileAsset](https://support.waspbarcode.com/kb/mobileasset) > [Version 7](https://support.waspbarcode.com/kb/version-7) > [How do I](https://support.waspbarcode.com/kb/articles/how-do-i-update-or-patch-to-the-latest-version-of-mobileasset-7) [update or patch to the latest version of MobileAsset 7](https://support.waspbarcode.com/kb/articles/how-do-i-update-or-patch-to-the-latest-version-of-mobileasset-7)

## How do I update or patch to the latest version of MobileAsset 7

Sicaro Burnett - 2017-04-10 - in [Version 7](https://support.waspbarcode.com/kb/version-7)

## **What is a patch?**

A patch is new software that can fix something (sometimes called a software bug fix), provide new or updated hardware drivers, or enhance support issues such as compatibility, security or stability. It's a great way to easily update software without waiting for major new releases.

The patch will not update from an earlier version number. (e.g. MobileAsset v6 to v7)

## **How to apply the patch?**

For software patches, run the patch program on each client (desktop or laptop) PC. The

patch program will update the software to run using the latest version. Running the patch program on the client PC will update the database server provided the database server only has the database installed and does not have the Wasp program installed. However, if the Wasp program is installed on the database server, then it is necessary to run the patch program on the database server as well.

[If you do not have v7 and want to upgrade to v7, click here](http://www.waspbarcode.com/asset-tracking/whats-new-v7)

[Click here to download the latest patch for MobileAssetv7](http://www.waspbarcode.com/support/updates-patches/mobileasset-patches)